# ΚΕΦΑΛΑΙΟ 6

### Πρακτική Άσκηση

Με το κεφάλαιο αυτό ολοκληρώνεται το ταχύρυθµο πρόγραµµα επιµόρφωσης των εκπαιδευτικών, δίνοντας παραδείγµατα εφαρµογών των τεχνολογιών πληροφορικής και επικοινωνιών, αναζήτησης πληροφοριών για τα γνωστικά αντικείμενα της Α/θμιας και Β/Θμιας εκπαίδευσης και εκπαιδευτικού λογισµικού στο διαδίκτυο.

Η εξάσκηση των επιµορφούµενων σε θέµατα που εµφανίζονται στην καθηµερινή πρακτική των εκπαιδευτικών, όπως είναι η συγγραφή σηµειώσεων, η εκτύπωση θεµάτων, η επεξεργασία µαθηµατικού κειµένου και τύπων, η καταγραφή και επεξεργασία στοιχείων µαθητών, οι υπολογισµοί και η δηµιουργία γραφηµάτων µε τη βοήθεια ενός υπολογιστικού φύλλου, θα τους δώσει αυτοπεποίθηση και θα τους βοηθήσει να κατανοήσουν πώς µπορούν να αξιοποιήσουν τις νέες τεχνολογίες στην καθηµερινή τους εργασία.

Ο καλύτερος τρόπος για να µάθει κανείς είναι πράττοντας. Εµψυχώστε τους και τονώστε την αυτοπεποίθησή τους, καθοδηγώντας τους να κάνουν µόνοι τους έστω και δυο – τρεις από τις πρακτικές ασκήσεις. Σηµασία δεν έχει αν θα τις κάνουν όλες ή και περισσότερες από αυτές, που µπορείτε εσείς να τους υποδείξετε, ανάλογα και µε τα ιδιαίτερα ενδιαφέροντά τους, αλλά το γεγονός ότι θα τις κάνουν µόνοι τους. Η πρακτική άσκηση θα πρέπει να έχει συνοχή, να προκαλεί το ενδιαφέρον και κυρίως να αποτελεί επαγγελµατική πρόκληση για τους εκπαιδευτικούς

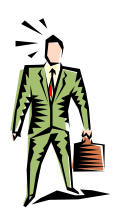

**Για να µάθετε πρέπει να εξασκηθείτε**

.

Στις έξι (6) ώρες που έχουν σχεδιαστεί γι' αυτά τα θέµατα δεν προλαβαίνει κάποιος (ιδιαίτερα αν είναι αρχάριος) να εξασκηθεί σε όλα, όµως µπορεί να επαναλάβει τα βασικά και να αρχίσει να προβληµατίζεται στο «πότε», «πότε όχι», «πώς» και «γιατί» οι ΤΠΕ µπορούν να χρησιµοποιηθούν αποδοτικά στη διαδικασία της διδασκαλίας των γνωστικών αντικειµένων της ειδικότητάς τους.

Το πέµπτο κεφάλαιο αναφέρεται: α) στην αξιοποίηση των ΤΠΕ στην εκπαίδευση β) στη δηµιουργία µιας πρώτης εικόνας για το διαθέσιµο εκπαιδευτικό λογισµικό στα Ελληνικά Σχολεία γ) στην ταξινόµηση δικτυακών τόπων και δ) στην πρακτική εξάσκηση των επιµορφούµενων σε θέµατα που θα συναντήσουν σχεδόν καθηµερινά.

#### Αντικείµενα επιµόρφωσης

Το **Κεφάλαιο 5** χωρίζεται σε δύο (2) ενότητες και προτείνεται να «διδαχθεί» σε έξι (6) ώρες:

- **1. Εφαρµογές των ΤΠΕ στην Εκπαίδευση [2 ώρες]**
- **2. Παραδείγµατα χρήσης των ΤΠΕ από έναν εκπαιδευτικό [4 ώρες]**

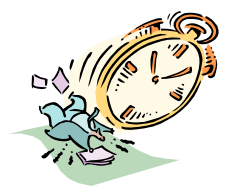

#### Εκπαιδευτικοί Στόχοι - Αξιολόγηση

Με την ολοκλήρωση αυτού του κεφαλαίου αναµένουµε οι εκπαιδευτικοί να είναι ικανοί :

- Να γνωρίζουν πώς οι εφαρµογές των ΤΠΕ µπορούν να βοηθήσουν στη διοίκηση του σχολείου.
- Να διαχειρίζονται αρχεία και δεδοµένα εφαρµογών.
- Να αποθηκεύουν τις χρήσιµες πληροφορίες και να συµπιέζουν αρχεία, όταν κρίνεται σκόπιµο.
- Να µεταδίδουν και να χρησιµοποιούν από κοινού πληροφορίες και δεδοµένα.
- Να χρησιμοποιούν τις *ΤΠΕ* για την προετοιμασία υλικού το οποίο θα δίνουν στους µαθητές τους.
- Να συλλέγουν, να δοµούν και να αποθηκεύουν τα δεδοµένα για µελλοντική διόρθωση και επεξεργασία.
- Να εντάσσουν στο µάθηµά τους πρόσθετες πηγές πληροφορίας για ενηµέρωση.
- Να διαχειρίζονται βασικές περιφερειακές συσκευές.
- Να ζητούν βοήθεια από την κατάλληλη πηγή (εγχειρίδια, On line help, internet κτλ).
- Να ανταλλάσσουν ιδέες και πληροφορίες µε το πλέον κατάλληλο µέσο (κατά περίπτωση).

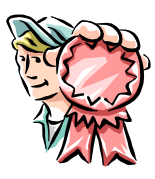

# Ενότητα 6.1

## Εφαρµογές των ΤΠΕ στην

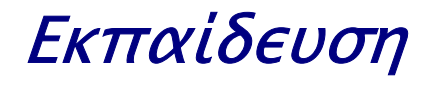

#### Σκοπός

Το µάθηµα αυτό αναφέρεται :

- Στις εφαρµογές των ΤΠΕ στην Εκπαίδευση.
- Στο εκπαιδευτικό λογισµικό που υπάρχει στα Σχολεία.
- Στην ταξινόµηση και οργάνωση των ιστοσελίδων.

#### Χρόνος

∆ύο (2) διδακτικές ώρες.

#### Προσδοκώµενα αποτελέσµατα

Οι εκπαιδευτικοί τελειώνοντας την ενότητα πρέπει να µπορούν να :

- Περιγράφουν παραδείγµατα επιτυχηµένων εφαρµογών των - ΤΠΕ στην εκπαίδευση (εκπαιδευτικό λογισµικό, εκπαιδευτι κά περιβάλλοντα στο Διαδίκτυο,...).
- Προβληµατίζονται και να εκφράζουν απόψεις για θέµατα όπως:

- του µαθήµατος µ<sup>ε</sup> τη βοήθεια των ΤΠΕ; Σε τι οι ιδέες αυ - τές συµβάλλουν στην επίλυση ενός διδακτικού προβλήµ<sup>α</sup> - τος; Στα πλαίσια δραστηριοτήτων µ<sup>ε</sup> χρήση των ΤΠΕ, αλ - λάζει <sup>ο</sup> ρόλος του καθηγητή; Με ποιο τρόπο; Οι δραστη - ριότητες αυτές παρουσιάζουν επικοινωνιακά χαρακτηριστι - κά ασυνήθη για τη σχολική τάξη; Τι αλλάζει στις προτεινό - µενες δραστηριότητες στους µαθητές; Τι αλλάζει στην <sup>α</sup> Ποιες είναι οι καινοτόµες ιδέες που διέπουν τη διεξαγωγή ξιολόγηση των µαθητών;

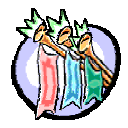

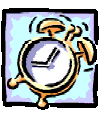

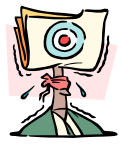

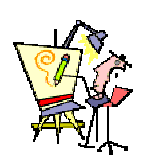

### Σχέδιο µαθήµατος

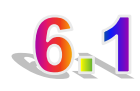

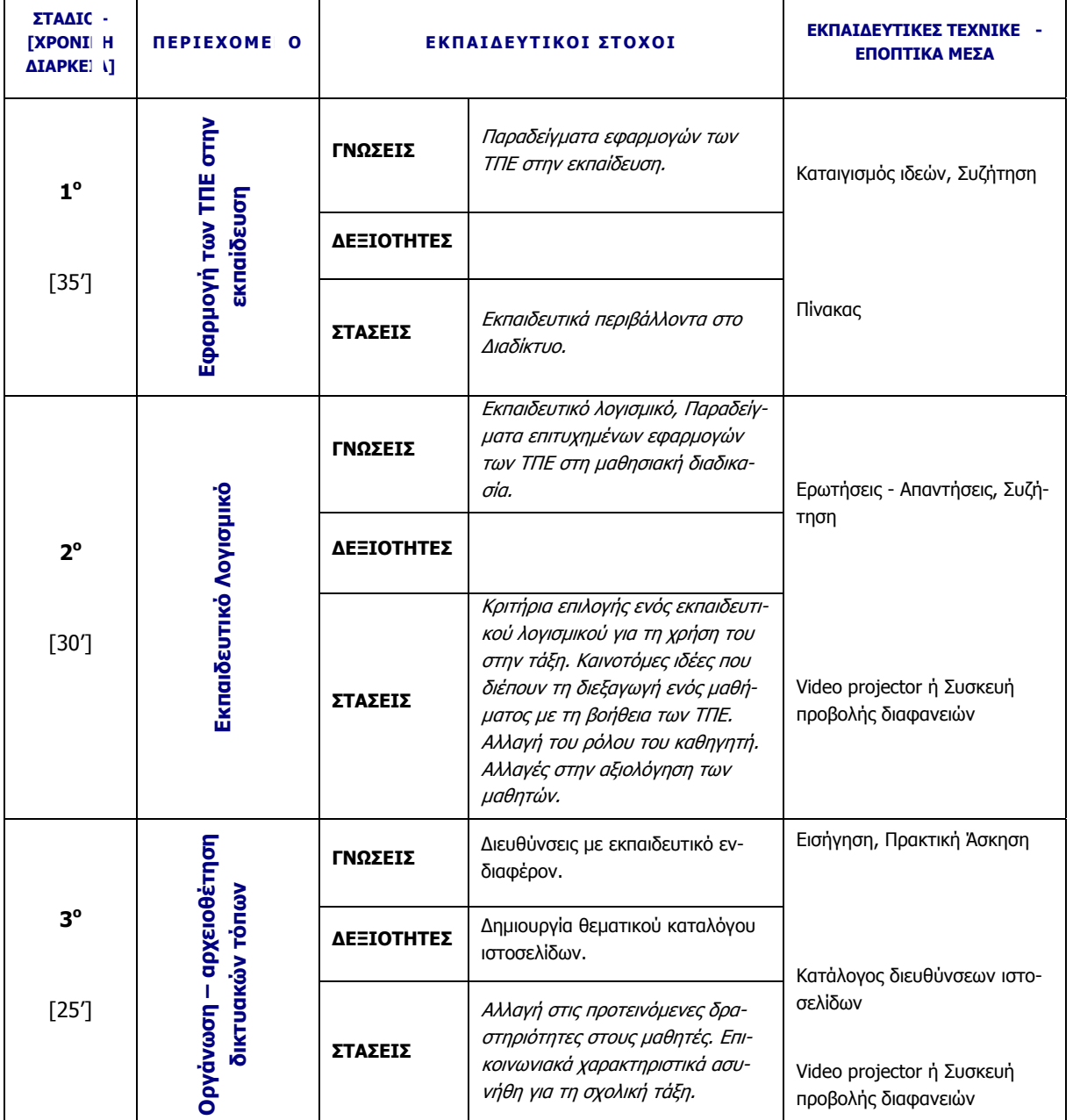

#### Υποδείξεις

- Αρχίζουµε ζητώντας και καταγράφοντας τις ιδέες των επιµορφούµενων για την εφαρµογή των ΤΠΕ στην εκπαίδευση.
- Ταξινοµούµε τις προτάσεις σε κατηγορίες όπως: ∆ιοικητική υποστήριξη και διαχείριση πληροφοριών, Προσέγγιση στη γνώση – µάθηση, Επικοινωνία, Υποβοήθηση του εκπαιδευτικού έργου, Υποβοήθηση της µελέτης του µαθητή.
- Συζητούµε για το εκπαιδευτικό λογισµικό και τα κριτήρια χρήσης του στην εκπαιδευτική διαδικασία.
- Κάνουµε µια αναφορά ανά ειδικότητα (για τις ειδικότητες των εκπαιδευτικών που επιµορφώνονται) και δίνουµε παραδείγµατα εκπαιδευτικού λογισµικού από αυτά που θα βρουν στα περισσότερα ελληνικά σχολεία.
- Συζητούµε για την αξιοποίηση του Internet στην εκπαίδευση. ∆ίνουµε παραδείγµατα δικτυακών τόπων µε εκπαιδευτικό ενδιαφέρον.
- Καλούµε τους εκπαιδευτικούς να οργανώσουν τις σελίδες που τους ενδιαφέρουν ιδιαίτερα, ώστε να µπορούν να τις επισκέπτονται εύκολα όποτε θέλουν.
- Συζητούµε και τους προετοιµάζουµε για τα συνηθισµένα προβλήµατα που είναι πιθανό να αντιµετωπίσουν κατά τη χρήση των ΤΠΕ στην εκπαιδευτική πράξη.

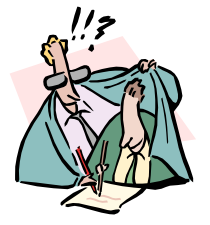

#### ∆ραστηριότητες - Οµαδικές Εργασίες

¾ **«∆ηµιουργία εκπαιδευτικού καταλόγου ιστοσελίδων»**.

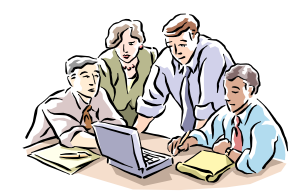

# Ενότητα 6.2

## Παραδείγµατα χρήσης των ΤΠΕ από έναν εκπαιδευτικό

#### Σκοπός

Το µάθηµα αυτό αναφέρεται σε:

Πρακτική άσκηση

#### Χρόνος

Τέσσερις (4) διδακτικές ώρες.

#### Προσδοκώµενα αποτελέσµατα

Οι εκπαιδευτικοί πρέπει να µπορούν να :

- Πληκτρολογούν ένα γραπτό κείµενο, όπως µια αί - τηση, µια εγκύκλιο, θέµατα εξετάσεων ή ένα πρό γραµµ<sup>α</sup> και να το αποθηκεύουν σε δισκέτα.
- Συµπιέζουν συγκεκριµένα αρχεία και να τα αποσυ µπιέζουν, όταν χρειαστεί.
- ∆ηµιουργούν ένα µαθητολόγιο σε ένα υπολογιστικό φύλλο και να υπολογίζουν το µέσο όρο των βαθµών ενός µαθητή.
- ∆ιαβάζουν το ηλεκτρονικό τους ταχυδροµείο και να στείλουν ηλεκτρονικό µήνυµα µ<sup>ε</sup> συνηµµένο αρχείο σε συγκεκριµένη διεύθυνση.
- Κάνουν μια απλή εγκατάσταση ενός λογισμικού.

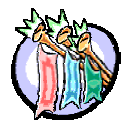

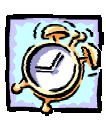

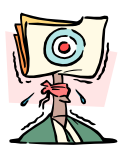

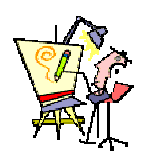

### Σχέδιο µαθήµατος

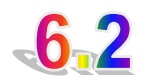

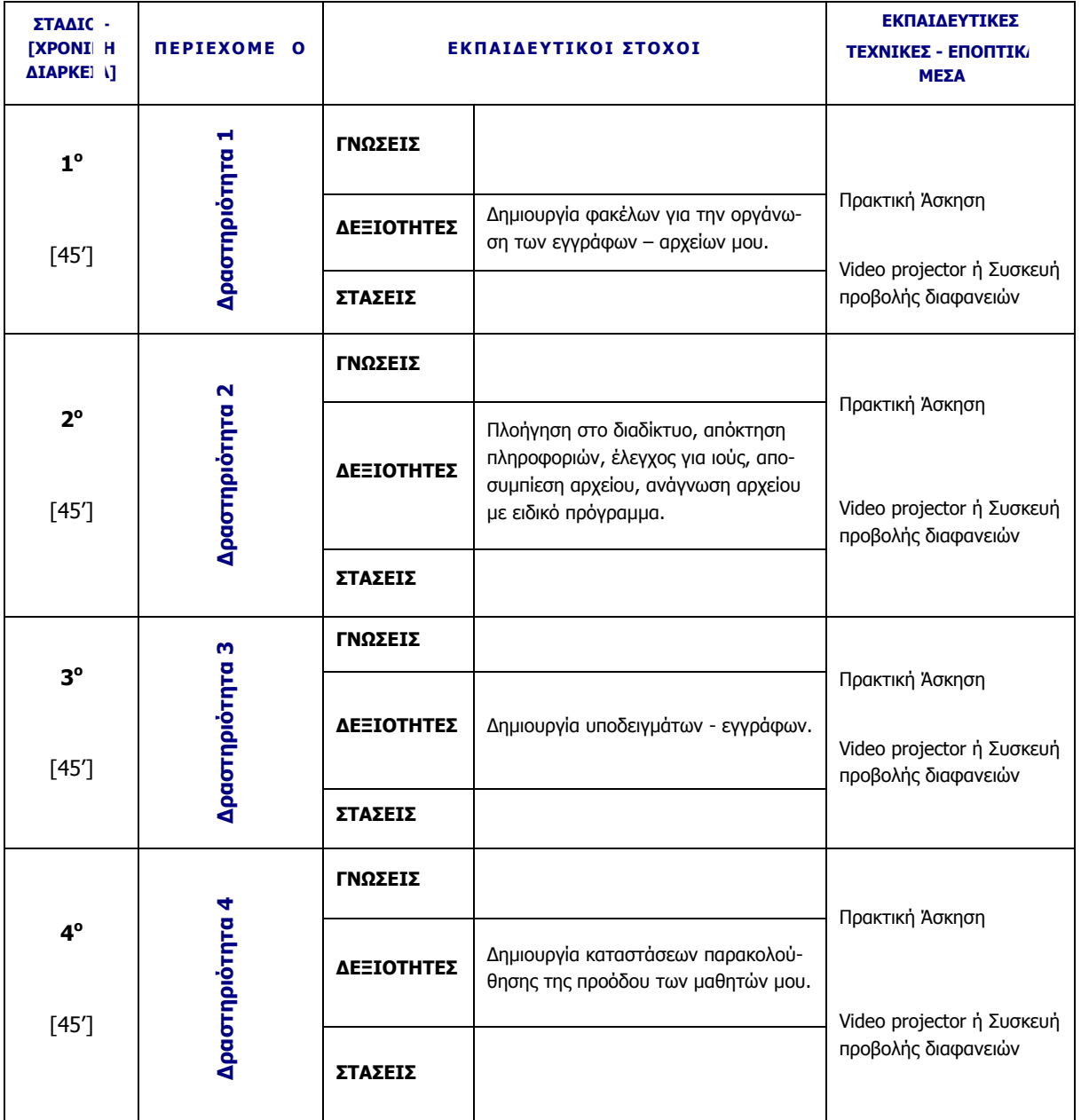

#### Υποδείξεις

- Συζητούµε για την πρακτική αξιοποίηση ενός υπολογιστή και των δυνατοτήτων των ΤΠΕ από έναν εκπαιδευτικό.
- Παρουσιάζουµε δέκα δραστηριότητες που θα κάνει συχνά ο επιµορφούµενους ως χρήστης των ΤΠΕ.
- Ζητούµε από τους επιµορφούµενους να επιλέξουν ποιες δραστηριότητες – εφαρµογές δεν είναι σίγουροι ότι µπορούν να καταφέρουν να τις κάνουν µόνοι τους.
- Καλούµε τους επιµορφούµενους να κάνουν κάποιες από αυτές τις δραστηριότητες και να εξασκηθούν ανάλογα.

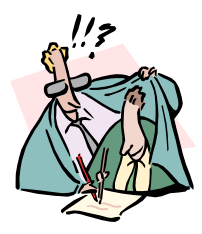

#### ∆ραστηριότητες - Οµαδικές Εργασίες

¾ **«Επανάληψη - Πρακτική άσκηση σε θέµατα επιλογής των επιµορφούµενων»**.

Στην εργασία αυτή αναµένουµε συζήτηση - επανάληψη για τη χρήση - εφαρµογή των ΤΠΕ στην εκπαίδευση

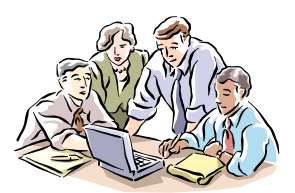

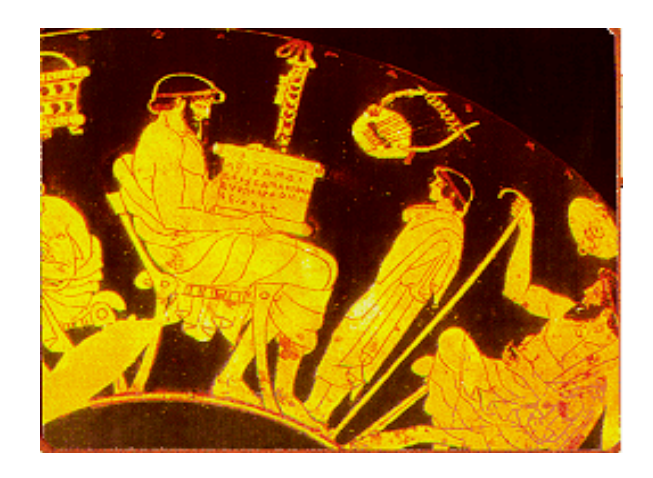